# TP Algorithmique Parallèle Produit de matrices en MPI

Philippe SWARTVAGHER philippe.swartvagher@enseirb-matmeca.fr

#### 19 avril 2024

Ce TP sera évalué : à la fin de la séance, il faudra me rendre sur Thor, dans le projet IF247 - Algorithmique Parallèle :

- un petit rapport qui présente surtout des graphes montrant les performances de votre implémentation ;
- le code de votre implémentation, dans une archive tar.gz.

On va implémenter avec MPI un produit de matrices (aussi appelé GEMM : General *Matrix Multiplication*). Les matrices seront distribuées sur  $p$  processus MPI (*i.e.*, aucun processus ne stockera une matrice complète).

#### 1 Parallélisation du produit de matrices

Le produit AB de deux matrices carrées A et B de taille  $N \times N$  donne une matrice carrée C de taille  $N \times N$ , obtenue à l'aide de l'algorithme suivant :

```
1: for i = 1 to N do
2: for j = 1 to N do
3: for k = 1 to N do
4: C_{ij} \leftarrow C_{ij} + A_{ik}B_{kj}5: end for
6: end for
7: end for
```
On remarque qu'il est possible de changer l'ordre des boucles et placer la boucle sur  $k$  en premier :

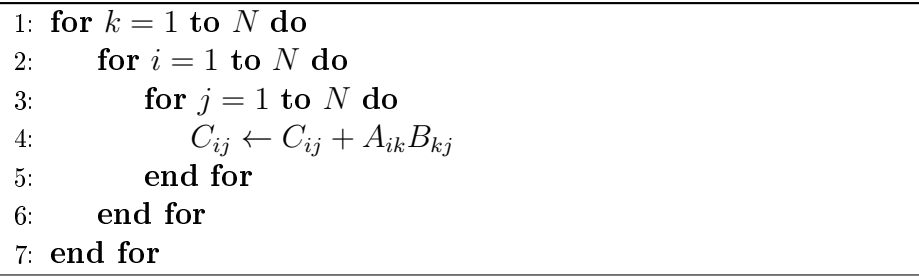

Ainsi, si chaque  $C_{ij}$  est situé sur un processus MPI différent, les différentes itérations de la boucle sur  $k$  seront séquentielles, mais les deux boucles sur  $i$  et  $j$  peuvent s'exécuter en parallèle. Dit autrement : pour un  $k$  donné, les différents  $C_{ij}$  peuvent être incrémentés simultanément.

Il est donc nécessaire de répartir les éléments des trois matrices sur les processus MPI. Pour simplier, on ne va considérer que la multiplication de matrices carrées et travailler avec un nombre carré de processus MPI  $p(4, 9, 16, ...)$ . On va utiliser une distribution  $2D$ : les processus MPI vont être organisés en un carré contenant  $\sqrt{p}$  lignes et  $\sqrt{p}$  colonnes. Chaque processus MPI aura donc des coordonnées  $(i, j)$ , ce qui correspondra également aux morceaux de matrices A, B et C qu'il possède.

#### 2 Chaque processus MPI possède un élément

Pour commencer simplement et comprendre l'idée de l'algorithme, chaque processus ne va posséder qu'un élément de chaque matrice (ce qui va nous limiter à de très petites matrices).

Prenons 9 processus MPI. Chaque processus MPI possède un élément, donc on va travailler sur des matrices  $9 \times 9$ . Le processus MPI de coordonnées  $(i, j)$  possédera les valeurs  $A_{ij}$ ,  $B_{ij}$  et  $C_{ij}$ . Il sera aussi responsable de réaliser le calcul pour obtenir la valeur finale de  $C_{ii}$ .

Les éléments des matrices seront distribués comme suit (la distribution est identique pour les trois matrices ; le numéro correspond au rang MPI\_COMM\_WORLD du processus qui possède l'élément) :

| 3 | 4 | G |
|---|---|---|
|   |   |   |

Le calcul de la matrice C peut se décomposer de la façon suivante :

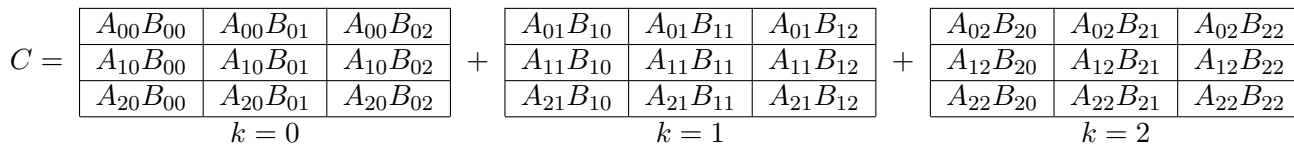

Pour chaque  $k$ , on remarque que tous les processus d'une même ligne ont besoin de la même valeur de A et tous les processus d'une même colonne ont besoin de la même valeur de B. On va donc faire des broadcasts sur les lignes et les colonnes.

- 1. Écrivez un code de base qui récupère la taille de MPI\_COMM\_WORLD et le rang du processus dans ce communicateur.
- 2. Assurez-vous que le nombre de processus soit un nombre carré.
- 3. Calculez les coordonnées du processus dans la grille de la distribution 2D.
- 4. Créez deux communicateurs : un qui contient tous les processus de la même ligne et un autre pour les processus de la même colonne.
- 5. Puisque chaque processus ne gère qu'un élément de chaque matrice, déclarez trois variables a, b et c de type int, judicieusement initialisées pour faciliter le débugage.
- 6. Chaque itération de la boucle sur k réalise les deux broadcasts sur les colonnes et sur les lignes (qui est la racine de chaque broadcast ?) et réalise l'opération  $c$  +=  $a * b$ .
- 7. Réalisez une fonction qui permet d'acher le contenu des diérentes matrices. Puisque les matrices sont distribuées sur plusieurs processus MPI, chaque processus MPI affichera une ligne ressemblant à :

 $A [1] [2] = 2$ 

8. N'oubliez pas de libérer les communicateurs créés.

### 3 Chaque processus MPI possède un bloc

Au lieu d'avoir un unique élément de chaque matrice, les processus MPI vont maintenant posséder un bloc de chaque matrice.

Les modifications à apporter au code sont les suivantes :

- 1. Récupérez comme paramètre du programme la taille de bloc b. Les matrices seront donc de taille  $b\sqrt{p} \times b\sqrt{p}$  si on travaille avec p processus MPI.
- 2. Allouez et initialisez la mémoire correspondant aux blocs des trois matrices.
- 3. On ne broadcast plus une unique valeur, mais le bloc entier.
- 4. L'opération c += a \* b devient vraiment la multiplication matricielle comme décrite dans le premier algorithme ci-dessus.
- 5. Il faudra adapter la fonction pour afficher les matrices.
- 6. Puisque vous avez alloué les matrices de façon dynamique, il ne faut pas oublier de libérer la mémoire.

#### 4 Analyse de performances

Les temps mesurés n'auront pas vraiment de sens (les machines de l'ENSEIRB-MATMECA ne sont pas faites pour exécuter des applications HPC), mais l'objectif est de rééchir à ce qu'on veut mesurer et comment.

Pour mesurer la durée des exécutions, on peut utiliser la fonction MPI\_Wtime(), qui renvoie un double correspondant au nombre de secondes écoulées depuis un instant déni dans le passé.

Quelle(s) partie(s) du programme veut-on chronométrer ?

Quels paramètres faire varier pour mesurer le passage à l'échelle de notre programme ? Faites quelques graphiques.

## 5 Pour aller plus loin

- 1. Enlevez la restriction sur le nombre carré de processus MPI et sur la forme carrée des matrices.
- 2. Testez diérentes distributions, mais avec les mêmes tailles de matrices (ce sont les tailles de bloc qui changent). Qu'observez-vous (en terme de performances) ?